Министерство науки и высшего образования Российской Федерации Федеральное государственное бюджетное образовательное учреждение высшего образования «Комсомольский-на-Амуре государственный университет»

> УТВЕРЖДАЮ Декан факультета Факультет энергетики и управления Гудим А.С.

 $2021$  r.

# РАБОЧАЯ ПРОГРАММА ДИСЦИПЛИНЫ

«Программное обеспечение мехатронных и робототехнических систем»

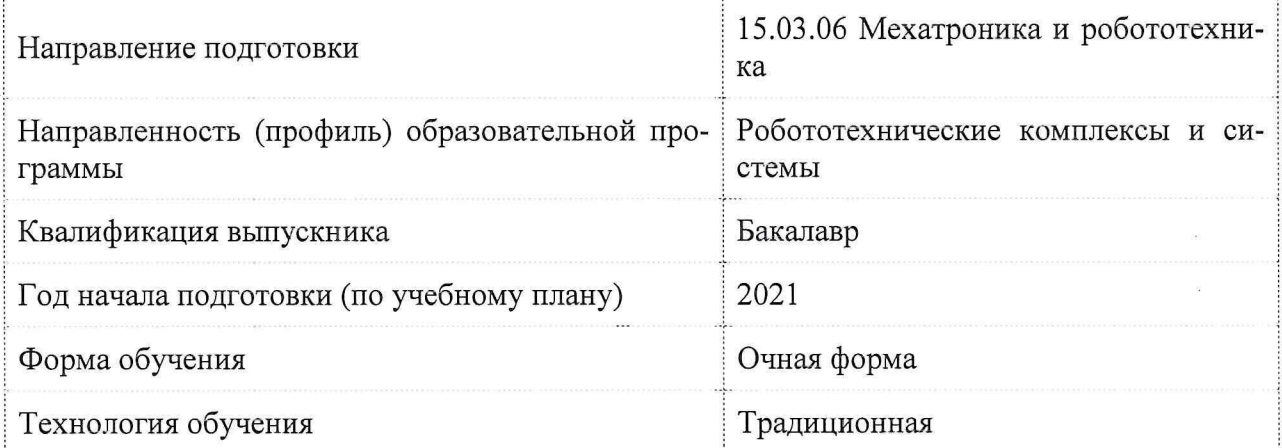

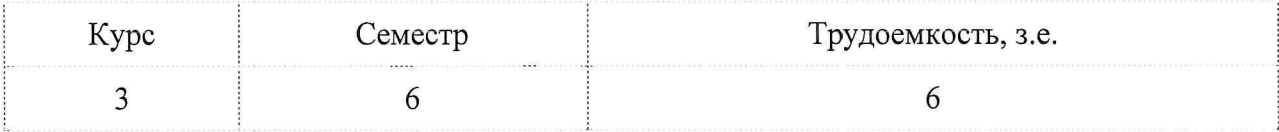

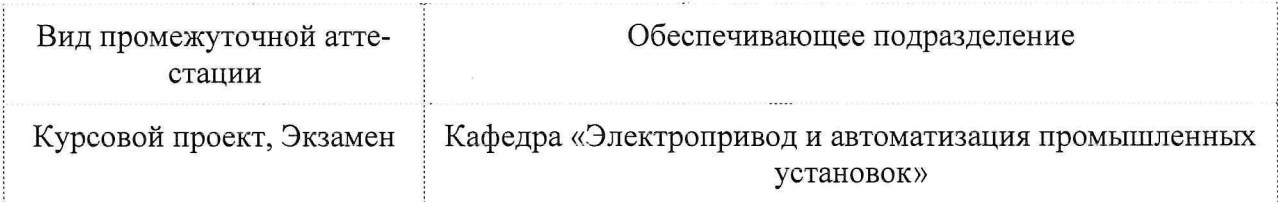

Разработчик рабочей программы:

Доцент, Кандидат технических наук

Сухоруков С.И

### СОГЛАСОВАНО:

Заведующий кафедрой

Кафедра «Электропривод и автоматизация промышленных установок»

Черный С.П.

#### **1 Введение**

Рабочая программа и фонд оценочных средств дисциплины «Программное обеспечение мехатронных и робототехнических систем» составлены в соответствии с требованиями федерального государственного образовательного стандарта, утвержденного приказом Минобрнауки Российской Федерации от 17.08.2020 N 1046, и основной профессиональной образовательной программы подготовки «Робототехнические комплексы и системы» по направлению подготовки «15.03.06 Мехатроника и робототехника».

Практическая подготовка реализуется на основе:

Профессиональный стандарт 40.152 «СПЕЦИАЛИСТ ПО ПРОЕКТИРОВАНИЮ ГИБКИХ ПРОИЗВОДСТВЕННЫХ СИСТЕМ В МАШИНОСТРОЕНИИ».

Обобщенная трудовая функция: A Проведение конструкторских и расчетных работ по проектированию гибких производственных систем в машиностроении.

НЗ-3 Современные программные среды для управления гибкими производственными системами, НУ-4 Использовать прикладные пакеты программ для разработки управляющих программ для гибких производственных систем, НУ-5 Использовать специализированные программные продукты для эмуляции и отладки процесса работы гибких производственных систем.

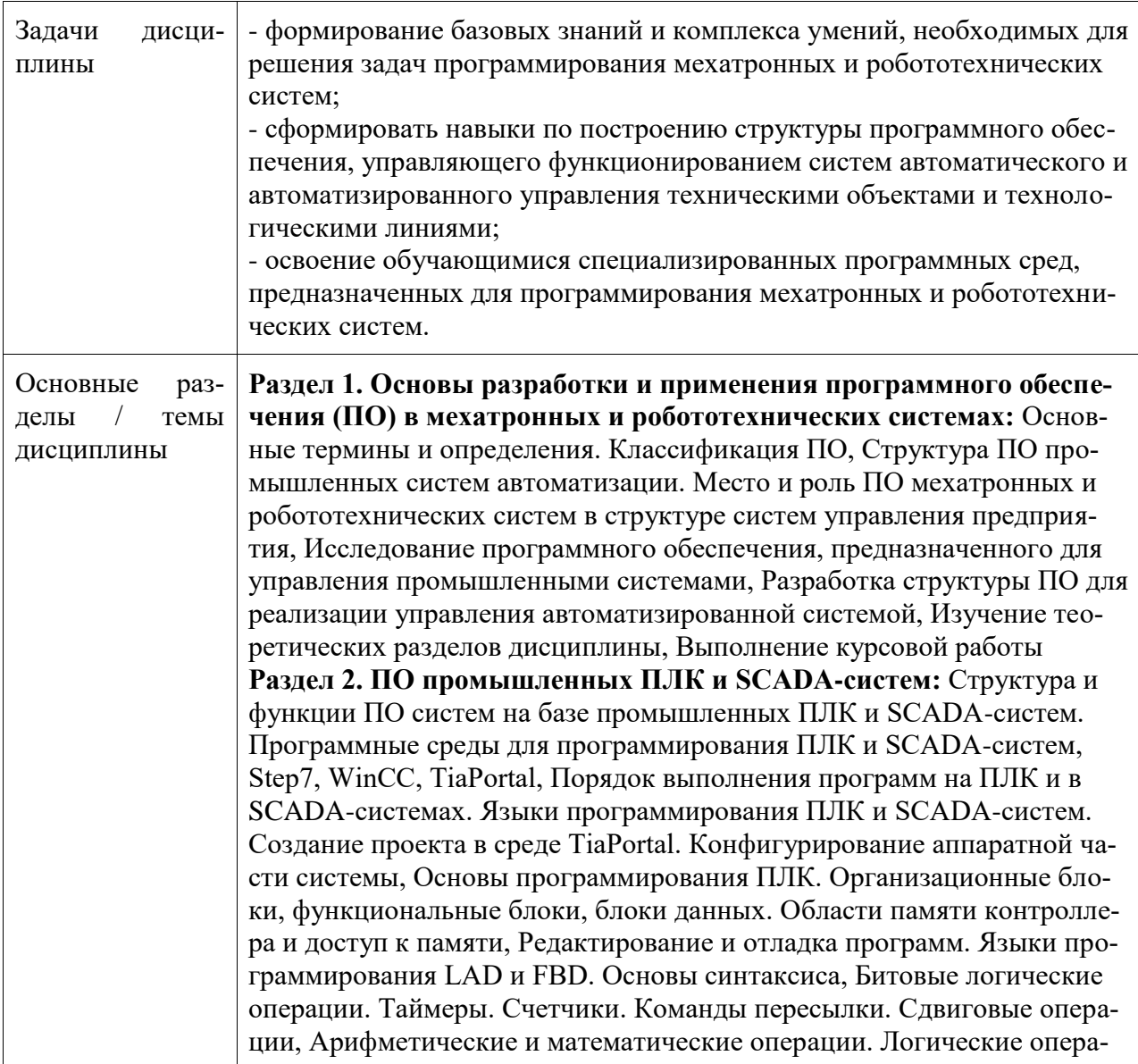

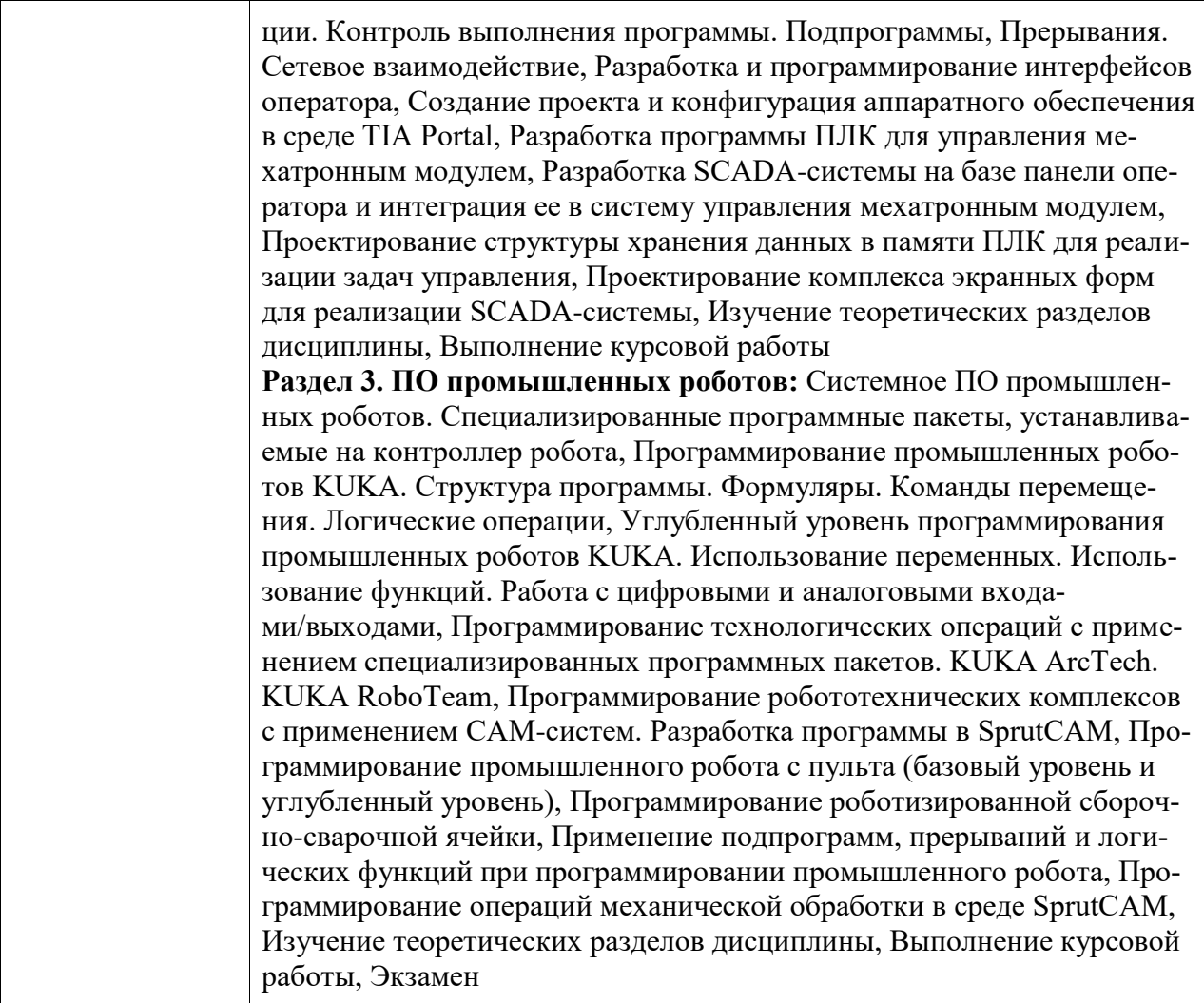

#### **2 Перечень планируемых результатов обучения по дисциплине (модулю), соотнесенных с индикаторами достижения компетенций**

Процесс изучения дисциплины «Программное обеспечение мехатронных и робототехнических систем» направлен на формирование следующих компетенций в соответствии с ФГОС ВО и основной образовательной программой (таблица 1):

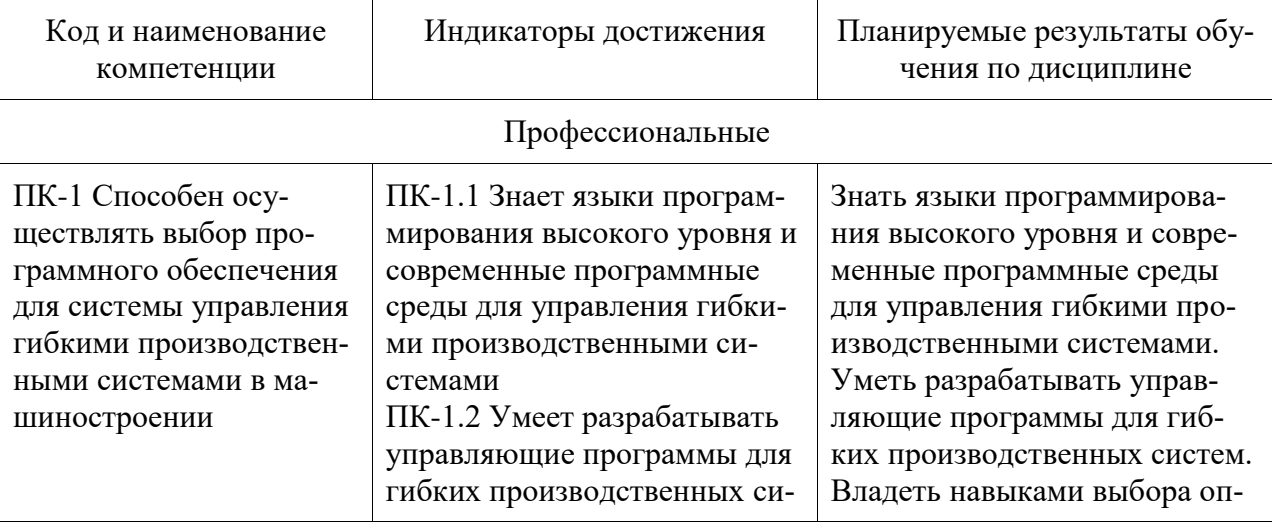

Таблица 1 – Компетенции и индикаторы их достижения

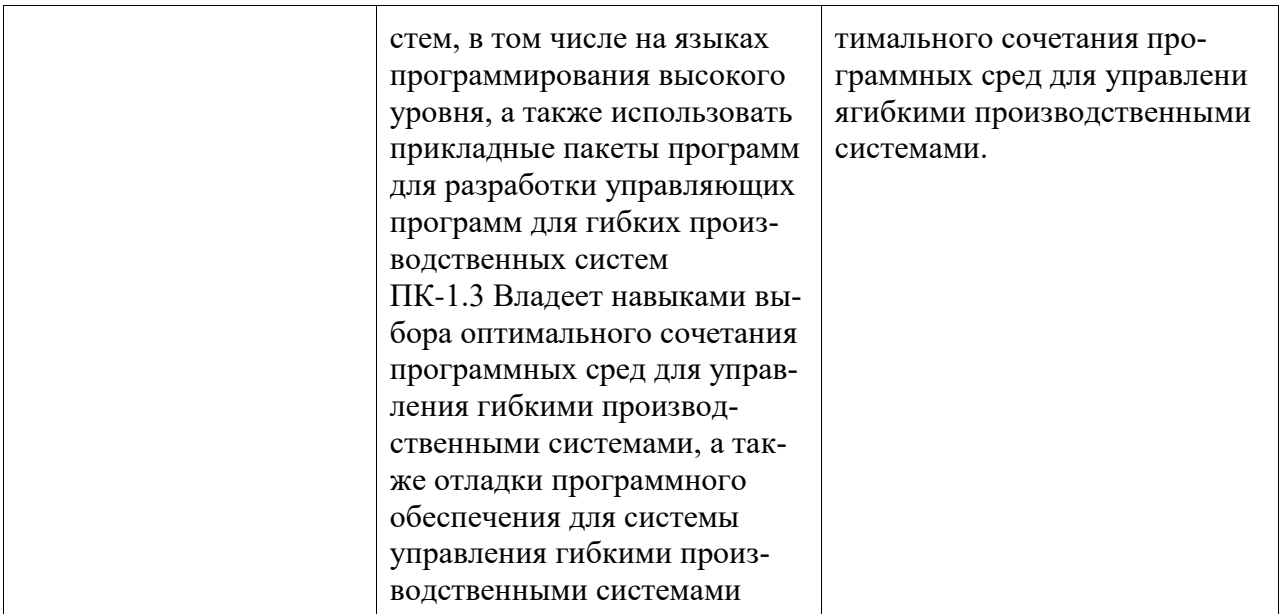

#### **3 Место дисциплины (модуля) в структуре образовательной программы**

Дисциплина «Программное обеспечение мехатронных и робототехнических систем» изучается на 3 курсе, 6 семестре.

Дисциплина входит в состав блока 1 «Дисциплины (модули)» и относится к вариативной части.

Для освоения дисциплины необходимы знания, умения, навыки и / или опыт практической деятельности, сформированные в процессе изучения дисциплин / практик: «Микропроцессорные устройства систем управления».

Знания, умения и навыки, сформированные при изучении дисциплины «Программное обеспечение мехатронных и робототехнических систем», будут востребованы при изучении последующих дисциплин: «Интеллектуальные технологии в управлении техническими системами», «Производственная практика (преддипломная практика)», «Производственная практика (технологическая (проектно-технологическая) практика)».

Дисциплина «Программное обеспечение мехатронных и робототехнических систем» частично реализуется в форме практической подготовки. Практическая подготовка организуется путем проведения / выполнения лабораторных работ, практических занятий, самостоятельных работ.

Дисциплина «Программное обеспечение мехатронных и робототехнических систем» в рамках воспитательной работы направлена на формирование у обучающихся умения аргументировать, самостоятельно мыслить, развивает творчество, профессиональные умения, системы осознанных знаний, ответственность за выполнение учебнопроизводственных заданий и т.д.

#### **4 Объем дисциплины (модуля) в зачетных единицах с указанием количества академических часов, выделенных на контактную работу обучающихся с преподавателем (по видам учебных занятий) и на самостоятельную работу обучающихся**

Общая трудоемкость (объем) дисциплины составляет 6 з.е., 216 акад. час.

Распределение объема дисциплины (модуля) по видам учебных занятий представлено в таблице 2.

Таблица 2 – Объем дисциплины (модуля) по видам учебных занятий

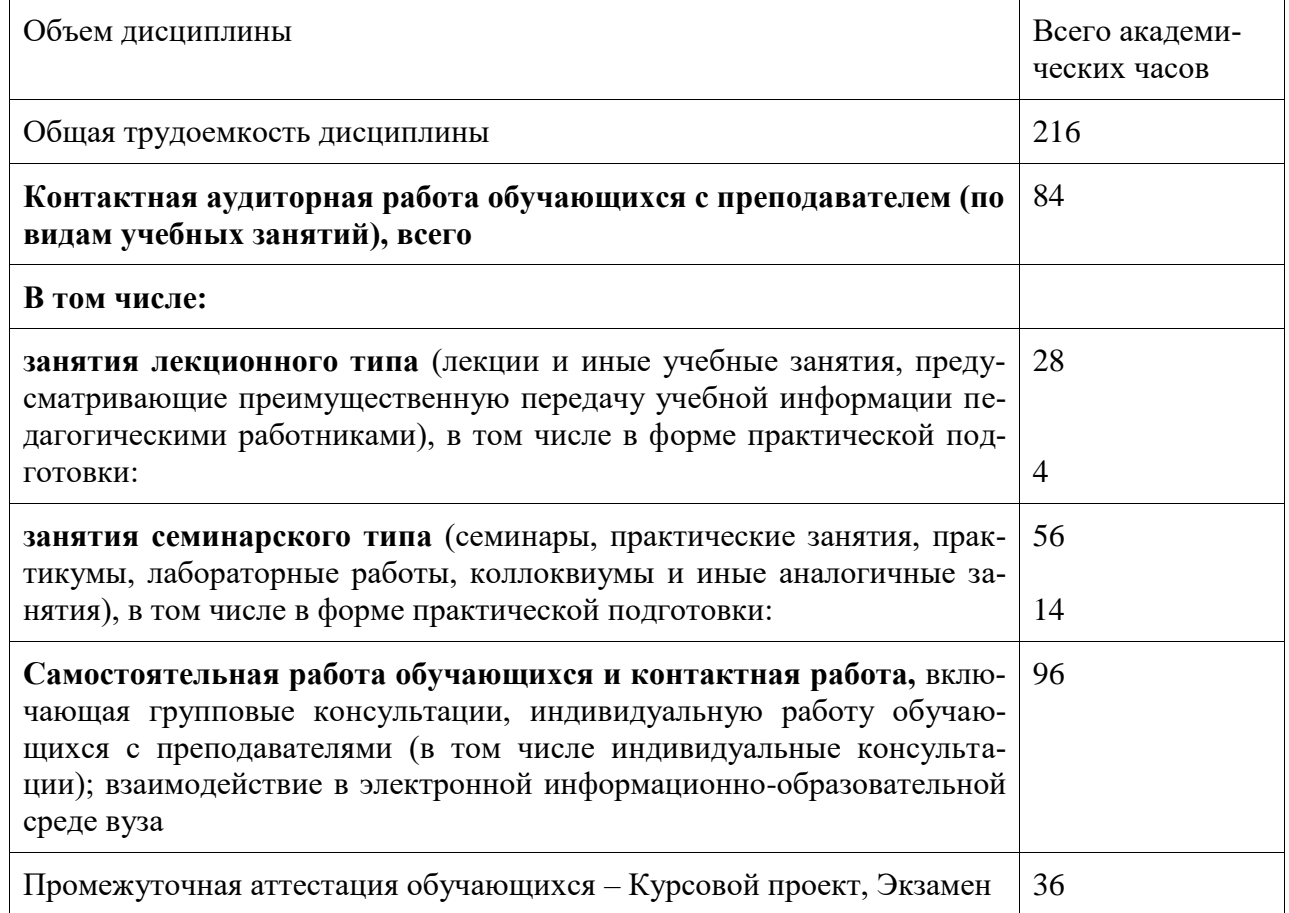

#### 5 Содержание дисциплины (модуля), структурированное по темам (разделам) с указанием отведенного на них количества академических часов и видов учебной работы

Таблица 3 – Структура и содержание дисциплины (модуля)

управления предприятия

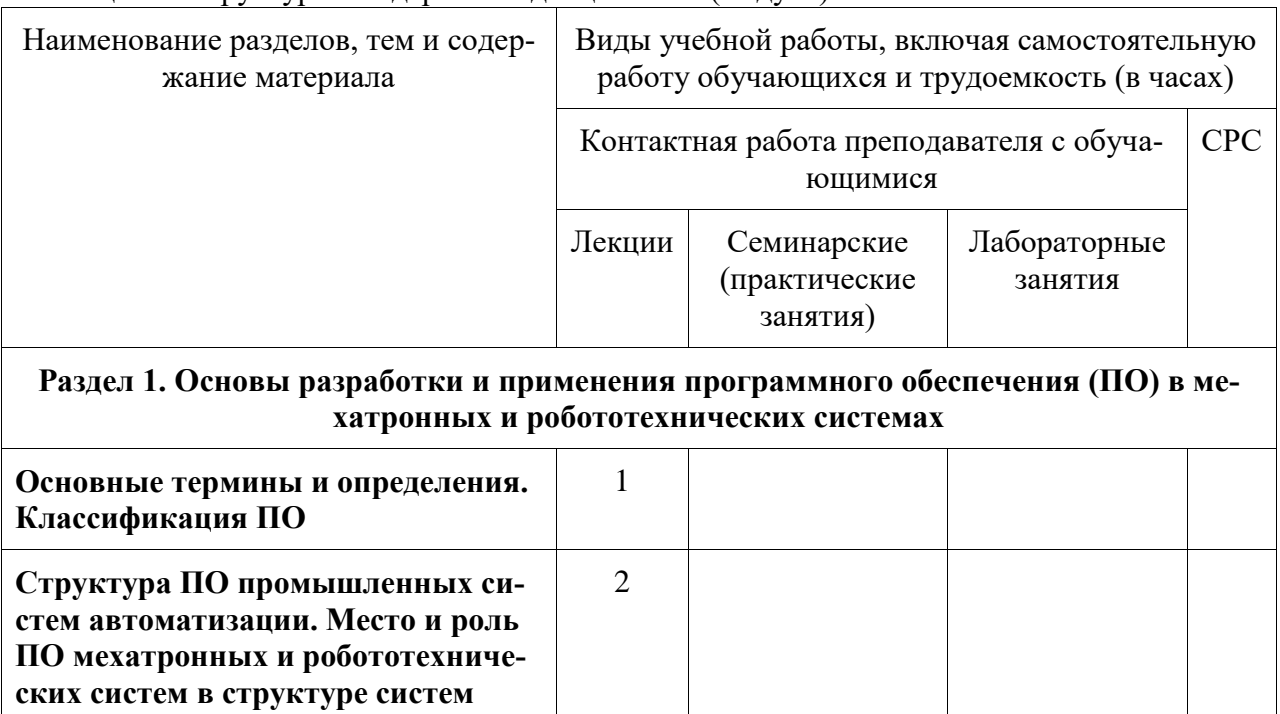

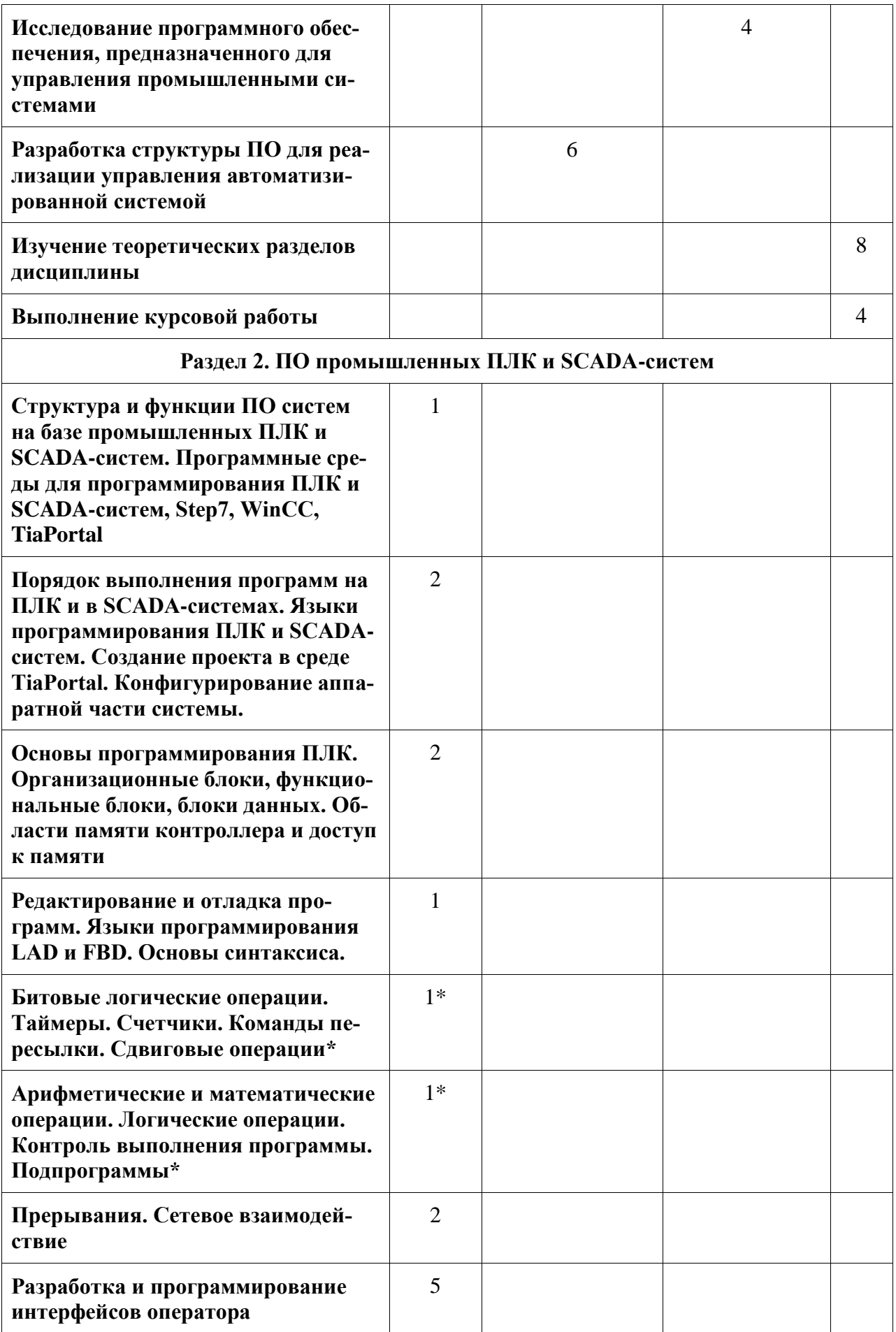

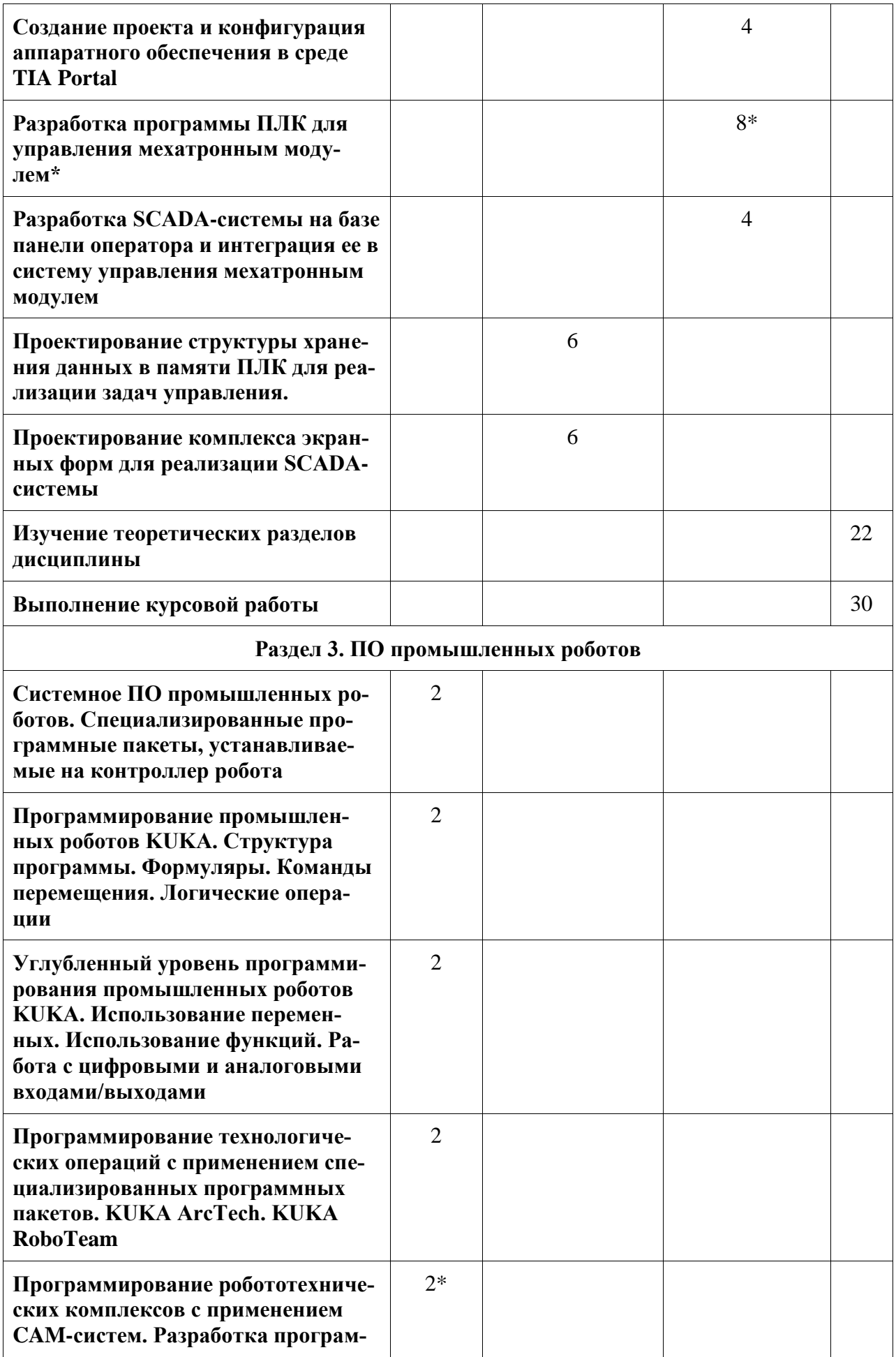

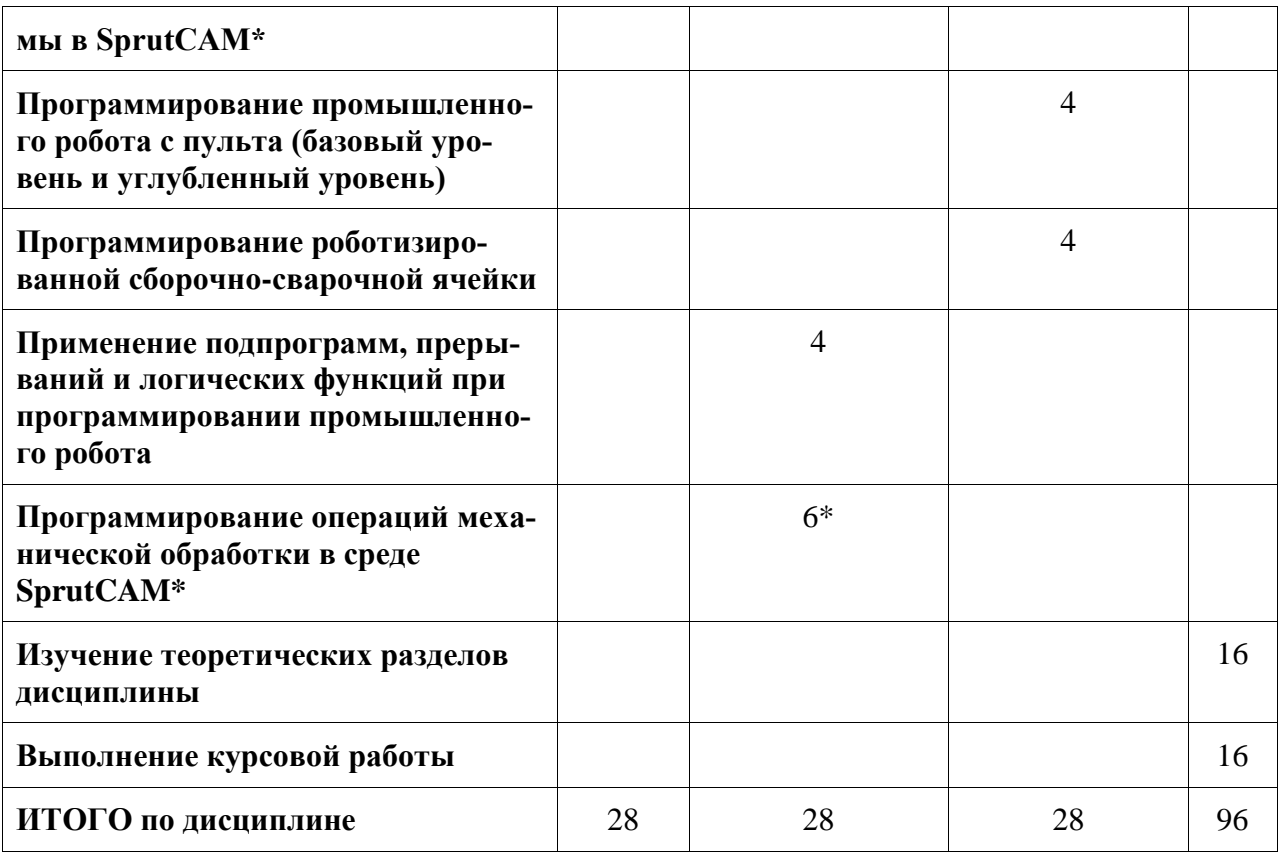

**\*** реализуется в форме практической подготовки

#### **6 Внеаудиторная самостоятельная работа обучающихся по дисциплине (модулю)**

При планировании самостоятельной работы студенту рекомендуется руководствоваться следующим распределением часов на самостоятельную работу (таблица 4):

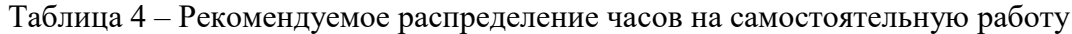

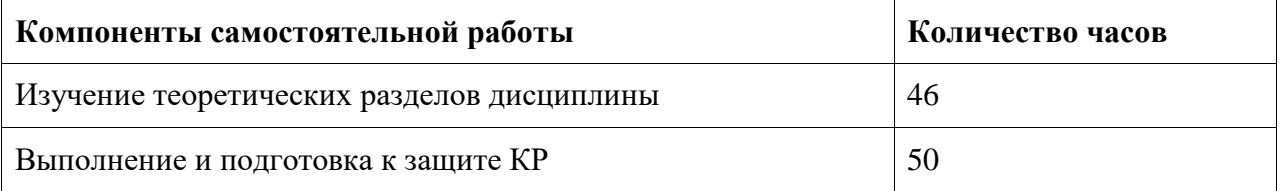

#### **7 Оценочные средства для проведения текущего контроля и промежуточной аттестации обучающихся по дисциплине (модулю)**

Фонд оценочных средств для проведения текущего контроля успеваемости и промежуточной аттестации представлен в Приложении 1.

Полный комплект контрольных заданий или иных материалов, необходимых для оценивания результатов обучения по дисциплине (модулю), практике хранится на кафедре-разработчике в бумажном и электронном виде.

#### **8 Учебно-методическое и информационное обеспечение дисциплины (модуля)**

8.1 Основная литература

1) Васильченко, С. А. Гидравлические и пневматические элементы систем автоматики : учеб. пособие / С. А. Васильченко, С. П. Черный, С. И. Сухоруков. – Комсомольскна-Амуре: ФГБОУ ВО «КнАГУ», 2018. – 112 с.

2) Горькавый, М.А. Автоматизированный синтез управляющих программ для роботизированной механообработки : учеб. пособие / М. А. Горькавый, С. И. Сухоруков, А. Ю. Ефимов. – Комсомольск-на-Амуре : ФГБОУ ВО «КнАГУ», 2020. – 56 с.

3) Кисельников, А. Ю. Программирование ПТК Siemens и ПТК Vipa в программных пакетах Step7, WinCC и PCS7 : учебно-методическое пособие / А. Ю. Кисельников, П. Ю. Худяков, А. Ю. Жеребчиков. — Екатеринбург : Уральский федеральный университет, ЭБС АСВ, 2016. — 84 c. — ISBN 978-5-7996-1816-2. — Текст : электронный // Электронно-библиотечная система IPR BOOKS : [сайт]. — URL: https://www.iprbookshop.ru/68457.html (дата обращения: 10.06.2021). — Режим доступа: для авторизир. пользователей

4) Интегрированные системы проектирования и управления. SCADA-системы : учебное пособие / И. А. Елизаров, А. А. Третьяков, А. Н. Пчелинцев [и др.]. — Тамбов : Тамбовский государственный технический университет, ЭБС АСВ, 2015. — 160 c. — ISBN 978-5-8265-1469-6. — Текст : электронный // Электронно-библиотечная система IPR BOOKS : [сайт]. — URL: https://www.iprbookshop.ru/63849.html (дата обращения: 10.06.2021). — Режим доступа: для авторизир. пользователей

5) Программируемые контроллеры: Учебное пособие / Игнатьев В.В., Коберси И.С., Спиридонов О.Б. - Ростов-на-Дону: Издательство ЮФУ, 2016. - 137 с.: ISBN 978-5- 9275-1976-7. - Текст : электронный. - URL: https://znanium.com/catalog/product/989934 (дата обращения: 10.06.2021). – Режим доступа: по подписке.

6) Фурсенко, С. Н. Автоматизация технологических процессов: Учебное пособие / Фурсенко С.Н., Якубовская Е.С., Волкова Е.С. - Москва :НИЦ ИНФРА-М, Нов. знание, 2015. - 377 с. (Высшее образование: Бакалавриат)ISBN 978-5-16-010309-9. - Текст : электронный. - URL: https://znanium.com/catalog/product/483246 (дата обращения: 10.06.2021). – Режим доступа: по подписке.

8.2 Дополнительная литература

1) Шишов, О. В. Технические средства автоматизации и управления : учеб. пособие / О.В. Шишов. — Москва : ИНФРА-М, 2018. — 396 с. + Доп. материалы [Электронный ресурс; Режим доступа: https://new.znanium.com]. — (Высшее образование: Бакалавриат). - ISBN 978-5-16-010325-9. - Текст : электронный. - URL: https://znanium.com/catalog/product/973005 (дата обращения: 10.06.2021). – Режим доступа: по подписке.

2) Свободно программируемые устройства в автоматизированных системах управления: Учебное пособие / Минаев И.Г., Самойленко В.В., Ушкур Д.Г. - М.:СтГАУ - "Агрус", 2016. - 168 с.: ISBN 978-5-9596-1222-1

3) Юсупов, Р. Х. Основы автоматизированных систем управления технологическими процессами: Учебное пособие / Юсупов Р.Х. - Москва :Инфра-Инженерия, 2018. - 132 с. ISBN 978-5-9729-0229-3. - Текст : электронный. - URL: https://znanium.com/catalog/product/989081 (дата обращения: 10.06.2021). – Режим доступа: по подписке.

4) Шишов, О. В. Программируемые контроллеры в системах промышленной автоматизации : учебник / О.В. Шишов. — Москва : ИНФРА-М, 2019. — 365 с. + Доп. материалы [Электронный ресурс; Режим доступа http://new.znanium.com]. — (Высшее образование: Бакалавриат). — www.dx.doi.org/10.12737/17505. - ISBN 978-5-16-011205-3. - Текст : электронный. - URL: https://znanium.com/catalog/product/1007990 (дата обращения: 10.06.2021). – Режим доступа: по подписке.

5) Беккер, В. Ф. Технические средства автоматизации. Интерфейсные устройства и микропроцессорные средства: Учебное пособие / Беккер В. Ф. - 2-е изд. - Москва : ИЦ РИОР, НИЦ ИНФРА-М, 2019. - 152 с.: - (ВО: Бакалавриат). - ISBN 978-5-369-01198-0. -

Текст : электронный. - URL: https://znanium.com/catalog/product/1007994 (дата обращения: 10.06.2021). – Режим доступа: по подписке.

8.3 Современные профессиональные базы данных и информационные справочные системы, используемые при осуществлении образовательного процесса по дисциплине

1. Форум по промышленной робототехнике RobotForum http://robotforum.ru/forum/ 2. Industrial robots & cobots community https://www.robot-forum.com/ 3. Форум роботов и робототехники https://www.prorobot.ru/forum/

8.4 Перечень ресурсов информационно-телекоммуникационной сети «Интернет», необходимых для освоения дисциплины (модуля)

1) Библиотека РФФИ http://www.rfbr.ru/rffi/ru/library

2) Научная электронная библиотека "КиберЛенинка" https://cyberleninka.ru/

3) Единое окно доступа к информационным ресурсам http://window.edu.ru/

8.5 Лицензионное и свободно распространяемое программное обеспечение, используемое при осуществлении образовательного процесса по дисциплине

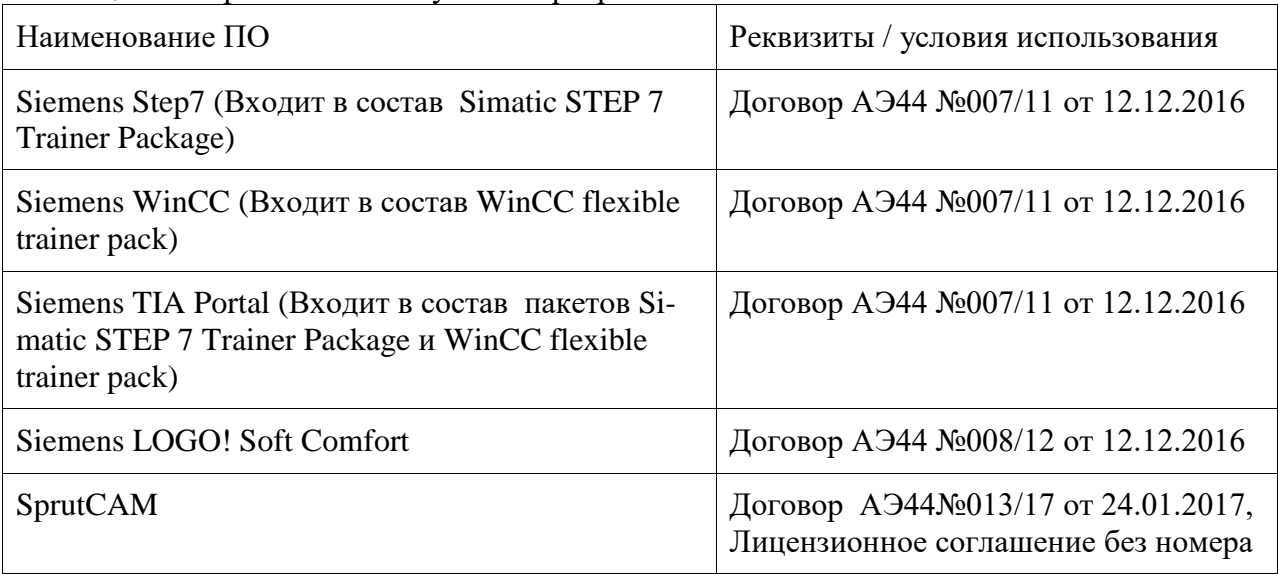

Таблица 5 – Перечень используемого программного обеспечения

#### **9 Организационно-педагогические условия**

Организация образовательного процесса регламентируется учебным планом и расписанием учебных занятий. Язык обучения (преподавания) - русский. Для всех видов аудиторных занятий академический час устанавливается продолжительностью 45 минут.

При формировании своей индивидуальной образовательной траектории обучающийся имеет право на перезачет соответствующих дисциплин и профессиональных модулей, освоенных в процессе предшествующего обучения, который освобождает обучающегося от необходимости их повторного освоения.

#### **9.1 Образовательные технологии**

Учебный процесс при преподавании курса основывается на использовании традиционных, инновационных и информационных образовательных технологий. Традиционные образовательные технологии представлены лекциями и семинарскими (практическими) занятиями. Инновационные образовательные технологии используются в виде широкого применения активных и интерактивных форм проведения занятий. Информационные образовательные технологии реализуются путем активизации самостоятельной работы студентов в информационной образовательной среде.

#### **9.2 Занятия лекционного типа**

Лекционный курс предполагает систематизированное изложение основных вопросов учебного плана.

На первой лекции лектор обязан предупредить студентов, применительно к какому базовому учебнику (учебникам, учебным пособиям) будет прочитан курс.

Лекционный курс должен давать наибольший объем информации и обеспечивать более глубокое понимание учебных вопросов при значительно меньшей затрате времени, чем это требуется большинству студентов на самостоятельное изучение материала.

#### **9.3 Занятия семинарского типа**

Семинарские занятия представляют собой детализацию лекционного теоретического материала, проводятся в целях закрепления курса и охватывают все основные разделы.

Основной формой проведения семинаров является обсуждение наиболее проблемных и сложных вопросов по отдельным темам, а также разбор примеров и ситуаций в аудиторных условиях. В обязанности преподавателя входят: оказание методической помощи и консультирование студентов по соответствующим темам курса.

Активность на семинарских занятиях оценивается по следующим критериям:

- ответы на вопросы, предлагаемые преподавателем;

- участие в дискуссиях;

- выполнение проектных и иных заданий;

- ассистирование преподавателю в проведении занятий.

Ответ должен быть аргументированным, развернутым, не односложным, содержать ссылки на источники.

Доклады и оппонирование докладов проверяют степень владения теоретическим материалом, а также корректность и строгость рассуждений.

Оценивание заданий, выполненных на семинарском занятии, входит в накопленную оценку.

#### **9.4 Самостоятельная работа обучающихся по дисциплине (модулю)**

Самостоятельная работа студентов – это процесс активного, целенаправленного приобретения студентом новых знаний, умений без непосредственного участия преподавателя, характеризующийся предметной направленностью, эффективным контролем и оценкой результатов деятельности обучающегося.

Цели самостоятельной работы:

- систематизация и закрепление полученных теоретических знаний и практических умений студентов;

- углубление и расширение теоретических знаний;

- формирование умений использовать нормативную и справочную документацию, специальную литературу;

- развитие познавательных способностей, активности студентов, ответственности и организованности;

- формирование самостоятельности мышления, творческой инициативы, способностей к саморазвитию, самосовершенствованию и самореализации;

- развитие исследовательских умений и академических навыков.

Самостоятельная работа может осуществляться индивидуально или группами студентов в зависимости от цели, объема, уровня сложности, конкретной тематики.

Технология организации самостоятельной работы студентов включает использование информационных и материально-технических ресурсов университета.

Контроль результатов внеаудиторной самостоятельной работы студентов может проходить в письменной, устной или смешанной форме.

Студенты должны подходить к самостоятельной работе как к наиважнейшему средству закрепления и развития теоретических знаний, выработке единства взглядов на отдельные вопросы курса, приобретения определенных навыков и использования профессиональной литературы.

#### 9.5 Методические указания для обучающихся по освоению дисциплины

При изучении дисциплины обучающимся целесообразно выполнять следующие рекомендации:

1. Изучение учебной дисциплины должно вестись систематически.

2. После изучения какого-либо раздела по учебнику или конспектным материалам рекомендуется по памяти воспроизвести основные термины, определения, понятия раздела.

3. Особое внимание следует уделить выполнению отчетов по практическим занятиям и индивидуальным комплексным заданиям на самостоятельную работу.

4. Вся тематика вопросов, изучаемых самостоятельно, задается на лекциях преподавателем. Им же даются источники (в первую очередь вновь изданные в периодической научной литературе) для более детального понимания вопросов, озвученных на лекции.

При самостоятельной проработке курса обучающиеся должны:

- просматривать основные определения и факты;

- повторить законспектированный на лекционном занятии материал и дополнить его с учетом рекомендованной по данной теме литературы;

- изучить рекомендованную литературу, составлять тезисы, аннотации и конспекты наиболее важных моментов:

- самостоятельно выполнять задания, аналогичные предлагаемым на занятиях;

- использовать для самопроверки материалы фонда оценочных средств.

#### 10 Описание материально-технического обеспечения, необходимого для осуществления образовательного процесса по дисциплине (модулю)

#### 10.1 Учебно-лабораторное оборудование

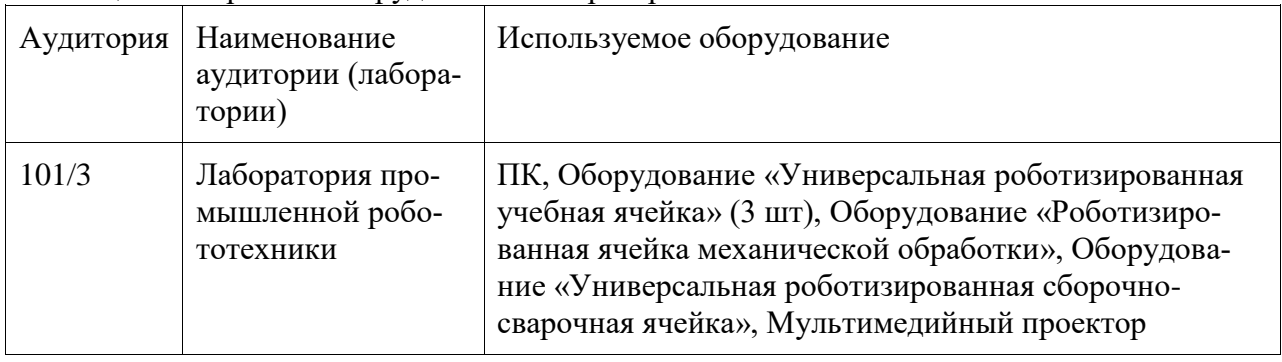

Таблица 6 – Перечень оборудования лаборатории

## $13$

#### 11 Иные свеления

#### **Методические рекомендации по обучению лиц с ограниченными возможностями здоровья и инвалидов**

Освоение дисциплины обучающимися с ограниченными возможностями здоровья может быть организовано как совместно с другими обучающимися, так и в отдельных группах. Предполагаются специальные условия для получения образования обучающимися с ограниченными возможностями здоровья.

Профессорско-педагогический состав знакомится с психолого-физиологическими особенностями обучающихся инвалидов и лиц с ограниченными возможностями здоровья, индивидуальными программами реабилитации инвалидов (при наличии). При необходимости осуществляется дополнительная поддержка преподавания тьюторами, психологами, социальными работниками, прошедшими подготовку ассистентами.

В соответствии с методическими рекомендациями Минобрнауки РФ (утв. 8 апреля 2014 г. N АК-44/05вн) в курсе предполагается использовать социально-активные и рефлексивные методы обучения, технологии социокультурной реабилитации с целью оказания помощи в установлении полноценных межличностных отношений с другими студентами, создании комфортного психологического климата в студенческой группе. Подбор и разработка учебных материалов производятся с учетом предоставления материала в различных формах: аудиальной, визуальной, с использованием специальных технических средств и информационных систем.

Освоение дисциплины лицами с ОВЗ осуществляется с использованием средств обучения общего и специального назначения (персонального и коллективного использования). Материально-техническое обеспечение предусматривает приспособление аудиторий к нуждам лиц с ОВЗ.

Форма проведения аттестации для студентов-инвалидов устанавливается с учетом индивидуальных психофизических особенностей. Для студентов с ОВЗ предусматривается доступная форма предоставления заданий оценочных средств, а именно:

- в печатной или электронной форме (для лиц с нарушениями опорнодвигательного аппарата);

- в печатной форме или электронной форме с увеличенным шрифтом и контрастностью (для лиц с нарушениями слуха, речи, зрения);

- методом чтения ассистентом задания вслух (для лиц с нарушениями зрения).

Студентам с инвалидностью увеличивается время на подготовку ответов на контрольные вопросы. Для таких студентов предусматривается доступная форма предоставления ответов на задания, а именно:

- письменно на бумаге или набором ответов на компьютере (для лиц с нарушениями слуха, речи);

- выбором ответа из возможных вариантов с использованием услуг ассистента (для лиц с нарушениями опорно-двигательного аппарата);

- устно (для лиц с нарушениями зрения, опорно-двигательного аппарата).

При необходимости для обучающихся с инвалидностью процедура оценивания результатов обучения может проводиться в несколько этапов.

## **ФОНД ОЦЕНОЧНЫХ СРЕДСТВ**

## **по дисциплине**

## **«Программное обеспечение мехатронных и робототехнических систем»**

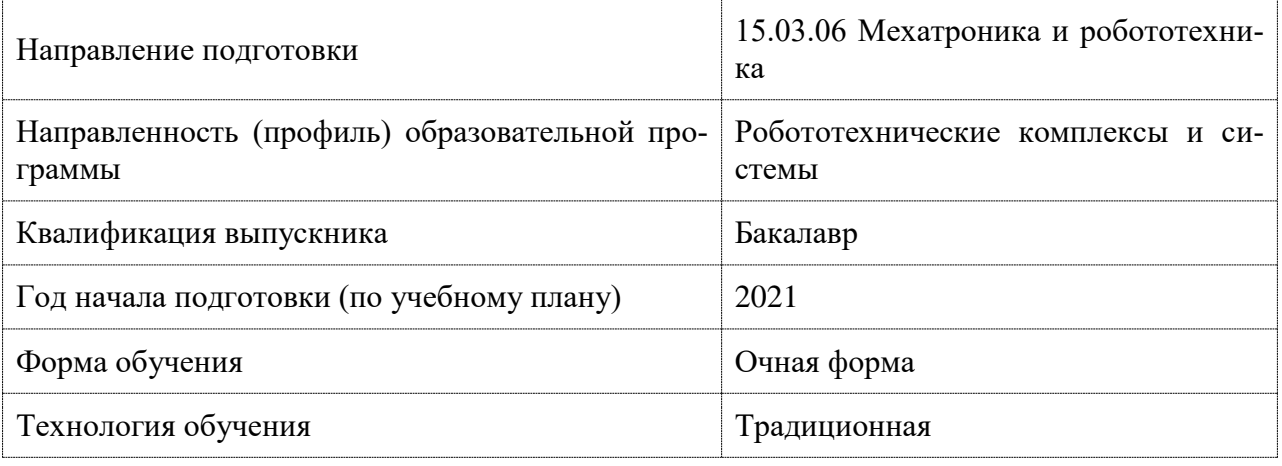

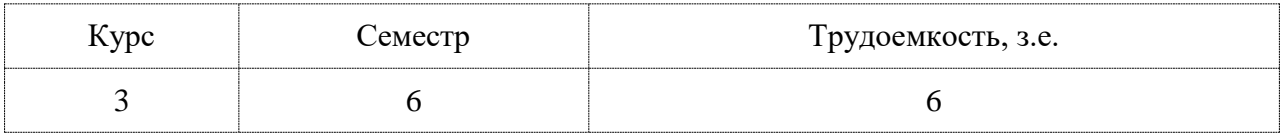

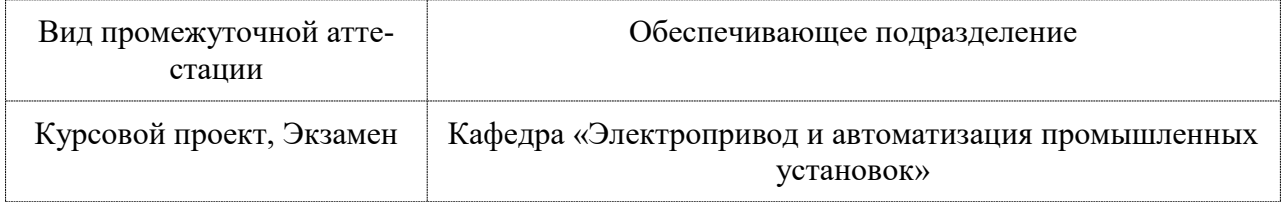

### 1 Перечень планируемых результатов обучения по дисциплине (модулю), соотнесенных с индикаторами достижения компетенций

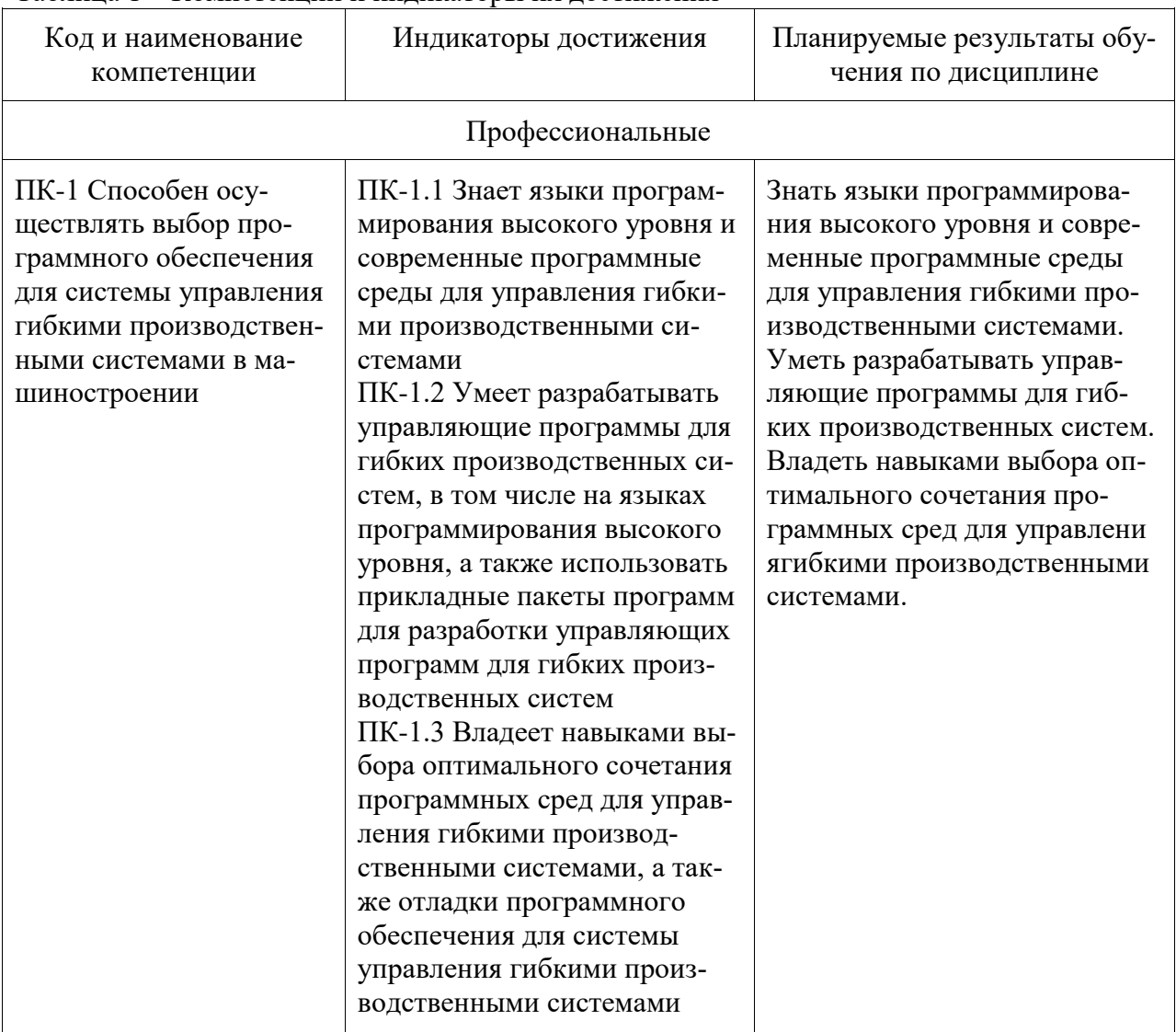

Таблица 1 - Компетенции и индикаторы их достижения

### Таблица 2 - Паспорт фонда оценочных средств

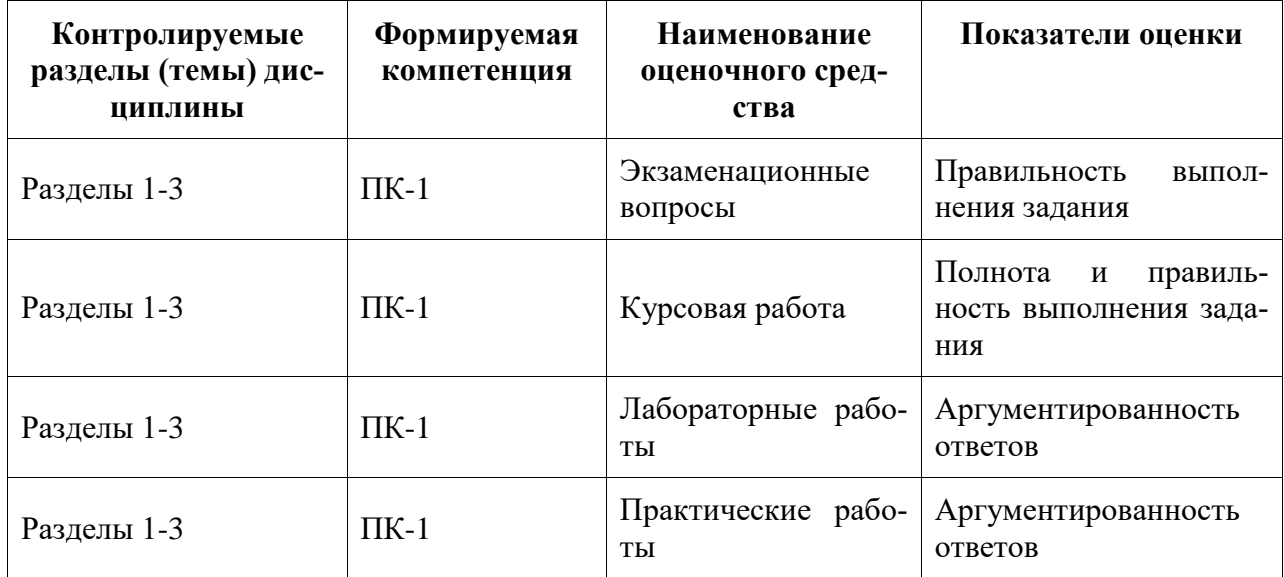

#### **2 Методические материалы, определяющие процедуры оценивания знаний, умений, навыков и (или) опыта деятельности, характеризующие процесс формирования компетенций**

Методические материалы, определяющие процедуры оценивания знаний, умений, навыков и (или) опыта деятельности, представлены в виде технологической карты дисциплины (таблица 3).

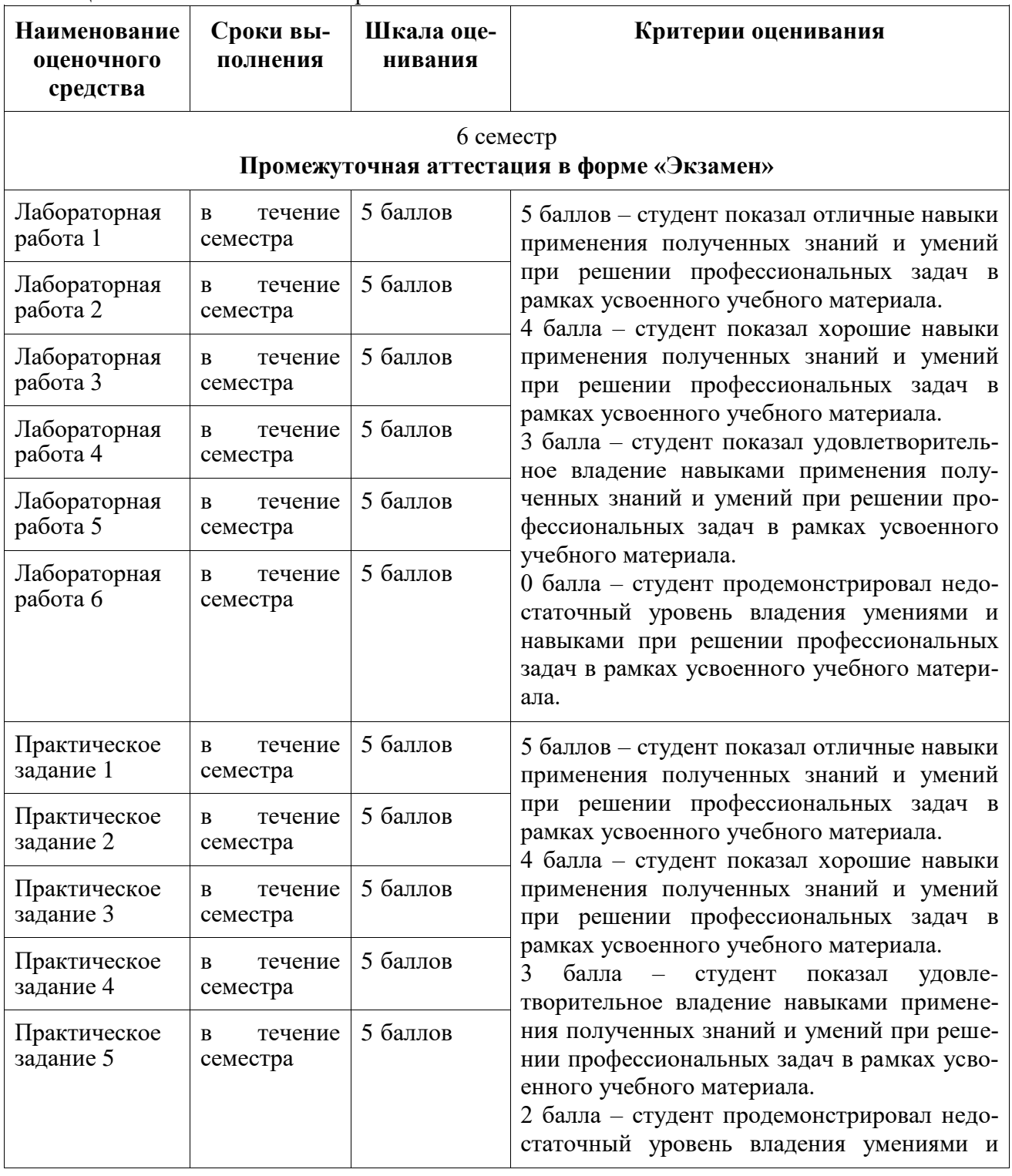

Таблица 3 – Технологическая карта

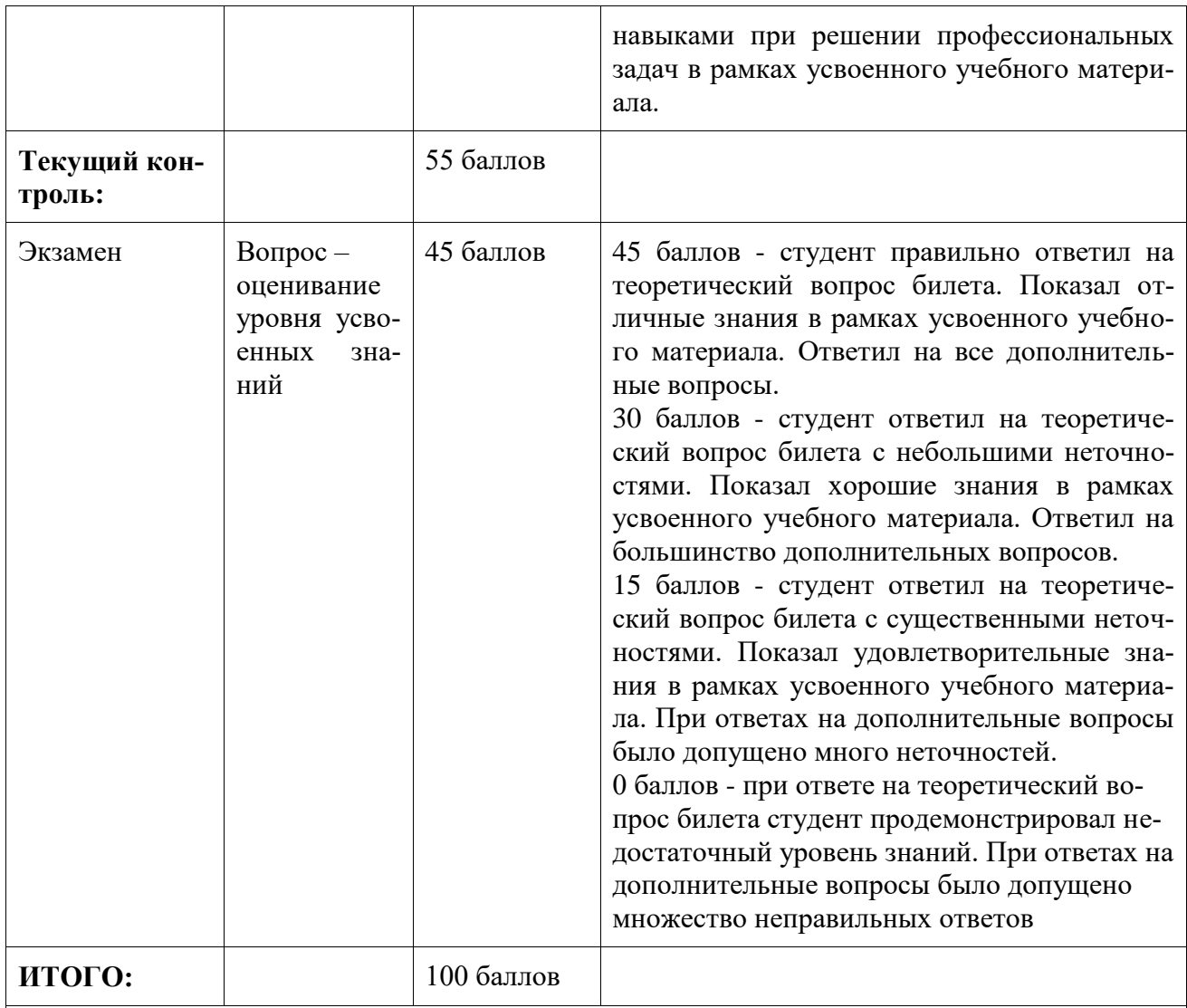

#### **Критерии оценки результатов обучения по дисциплине:**

0 – 64 % от максимально возможной суммы баллов – «неудовлетворительно» (недостаточный уровень для промежуточной аттестации по дисциплине);

65 – 74 % от максимально возможной суммы баллов – «удовлетворительно» (пороговый (минимальный) уровень);

75 – 84 % от максимально возможной суммы баллов – «хорошо» (средний уровень); 85 – 100 % от максимально возможной суммы баллов – «отлично» (высокий (максимальный) уровень)

#### 6 семестр **Промежуточная аттестация в форме «КП»**

По результатам защиты курсового проекта (работы) выставляется оценка по 4-балльной шкале оценивания

 - оценка «отлично» выставляется студенту, если в работе содержатся элементы научного творчества и делаются самостоятельные выводы, достигнуты все результаты, указанные в задании, качество оформления отчета соответствует установленным в вузе требованиям и при защите студент проявил отличное владение материалом работы и способность аргументировано отвечать на поставленные вопросы по теме работы;

 - оценка «хорошо» выставляется студенту, если в работе достигнуты все результаты, указанные в задании, качество оформления отчета соответствует установленным в вузе

требованиям и при защите студент проявил хорошее владение материалом работы и способность аргументировано отвечать на поставленные вопросы по теме работы;

 - оценка «удовлетворительно» выставляется студенту, если в работе достигнуты основные результаты, указанные в задании, качество оформления отчета в основном соответствует установленным в вузе требованиям и при защите студент проявил удовлетворительное владение материалом работы и способность отвечать на большинство поставленных вопросов по теме работы;

 - оценка «неудовлетворительно» выставляется студенту, если в работе не достигнуты основные результаты, указанные в задании или качество оформления отчета не соответствует установленным в вузе требованиям, или при защите студент проявил неудовлетворительное владение материалом работы и не смог ответить на большинство поставленных вопросов по теме работы.

#### **Задания для текущего контроля**

#### **Защита лабораторных работ**

*Лабораторная работа 1.* Исследование программного обеспечения, предназначенного для управления промышленными системами:

- какие требования предъявляются к программному обеспечению, управляющему промышленными системами?

- назовите не менее двух программных продуктов для программирования ПЛК;

- в каком режиме с точки зрения скорости обработки информации работает большая часть программных средств, применяемых в мехатронике и робототехнике?

*Лабораторная работа 2.* Создание проекта и конфигурация аппаратного обеспечения в среде TIA Portal:

- какие элементы могут входить в проект в TIA Portal?

- опишите последовательность действий при замене одного из моудлей ПЛК в конфигурации проекта;

- каким образом конфигурируется подключение панели оператора к ПЛК в конфигурации аппаратного обеспечения в TIA Portal?

*Лабораторная работа 3.* Разработка программы ПЛК для управления мехатронным модулем:

- опишите последовательность исполнения программы на ПЛК;

- в программе используется две выходные катушки с одинаковым адресом. Какое из значений будет выведено на физические выходы, если на первую катушку была подана логическая 1, а на вторую – логический 0?

- опишите порядок использования таймера в программе;

- какие адреса в памяти контроллера связаны с каждым из счетчиков?

- каким образом осуществляется вызов подпрограмм и выход из подпрограмм?

*Лабораторная работа 4.* разработка SCADA-системы на базе панели оператора и интеграция ее в систему управления мехатронным модулем:

- каким образом осуществляется передача установок, введенных оператором на панели оператора, к контроллеру?

- каким образом программируются реакции системы на нажатие кнопок на панели оператора?

- каким образом осуществляется смена экранных форм при изменении состояния системы?

- каким образом осуществляется передача данных с ПЛК на панель оператора для отображения технологических параметров управляемого процесса?

Лабораторная работа 5. Программирование промышленного робота с пульта:

- каким образом создается программа для робота и из каких частей она состоит?

- каким образом в программе промышленного робота задаются координаты точки, в которую необходимо переместить инструмент?

- опишите принцип действия сглаживания траектории перемещения инструмента промышленного робота;

- каким образом осуществляется вызов подпрограмм?

Лабораторная работа 6. Программирование роботизированной сборочносварочной ячейки:

- опишите последовательность передачи сигналов между роботами для обеспечения синхронизации действий;

- каким образом программируется геометрическое связывание координат взаимодействующих роботов для обеспечения синхронности вращения заготовки?

- с помощью каких формуляров осуществляется программирование электродуговой сварки?

#### Практические задания

Практическое занятие 1. Разработка структуры ПО для реализации управления автоматизированной системой:

1. Опишите основные виды ПО, используемые в системах управления.

2. Кратко опишите алгоритм работы программного модуля.

3. Какое системное ПО необходимо для решения поставленной задачи?

Практическое занятие 2. Проектирование структуры хранения данных в памяти ПЛК для реализации задач управления:

1. Как осуществляется адресация данных внутри памяти контроллера?

2. Какие типы данных может хранить и обрабатывать контроллер?

3. Описать организацию хранения данных в ячейке структурного типа.

Практическое занятие 3. Проектирование комплекса экранных форм для реализаиши SCADA-системы:

1. Опишите назначение отдельных экранных форм системы.

2. Каким образом осуществляется переключение между экранными формами?

3. Опишите основные требования к размещению и отображению информации на интерфейсе оператора.

Практическое занятие 4. Применение подпрограмм, прерываний и логических функций при программировании промышленного робота:

1. Опишите последовательность действий по созданию обработчика прерывания в системе управления промышленным роботом.

2. Опишите последовательность действий, выполняющуюся при вызове подпрограммы.

3. Какие логические операции доступны при программировании робота на базовом уровне?

Практическое занятие 5. Программирование операций механической обработки в cpede SprutCAM:

1. Каким образом при построении модели робототехнического комплекса задаются элементы окружения робота для предотвращения столкновений?

2. Опишите порядок действий при разработке управляющей программы для механической обработки с применением робота;

3. Опишите порядок действий при поиске ошибок в генерируемой программе;

4. Каким образом обеспечивается совпадение фрагментов детали при обработке с переустановкой заготовки?

#### Курсовая работа

#### «Программирование мехатронных и робототехнических систем»

Задание 1. Дан мехатронный модуль, действующий в составе автоматизированной производственной линии. Функциональное назначение модуля, состав основных технологических элементов и требования по взаимодействию со смежным оборудованием задаются согласно варианту. В ходе выполнения задания 1 необходимо выполнить:

- 1) Определить полный список входных и выходных сигналов системы управления. Лля каждого сигнала должен быть определен его тип (дискретный или аналоговый), диапазон изменения сигнала, функциональное назначение сигнала;
- 2) Разработать алгоритм работы системы управления мехатронным модулем. Система управления должна быть реализована на базе промышленного ПЛК, должен быть предусмотрен интерфейс (или интерфейсы) оператора на базе промышленных решений;
- 3) Сконфигурировать аппаратную часть системы управления в среде TIA Portal;
- 4) Разработать управляющую программу для ПЛК в среде ТІА Portal. Предварительную проверку работоспособности программы провести с применением программного симулятора;
- 5) Разработать интерфейс оператора, позволяющий отображать ход работы мехатронного модуля и задавать параметры его работы;
- 6) Осуществить проверку правильности работы системы управления с применением масштабной модели мехатронного модуля из состава оборудования лаборатории промышленной автоматики.

Задание 2. Дана роботизированная ячейка механической обработки и деталь, изготовление которой необходимо реализовать на оборудовании ячейки механической обработки. Конфигурация детали, данные о материале и размерах исходной заготовки определяются согласно варианту задания. В ходе выполнения задания 2 необходимо выполнить:

- 1) Выбор и калибровку инструментов для обработки детали;
- 2) Выбор и калибровку базовой поверхности для обработки детали;
- 3) Конфигурирование в среде SprutCAM элементов окружения детали (оснастка, базовая поверхность и т.д.);
- 4) Выбор режимов обработки и расчет траекторий перемещения инструментов при обработке летали:
- 5) Моделирование обработки в среде SprutCAM;
- 6) Экспорт программы на языке программирования промышленного робота.

Полученные в результате выполнения заданий 1 и 2 проекты в средах разработки и итоговые программы для промышленного робота должны быть приложены на оптическом диске к пояснительной записке курсовой работы.

#### Задания для промежуточной аттестации

#### Контрольные вопросы к экзамену

1) Классификация программного обеспечения мехатронных и робототехнических систем

2) Системное программное обеспечение;

3) Пакеты прикладных программ;

4) Системы реального времени

5) Структура ПО промышленных систем автоматизации

6) Место и роль ПО мехатронных и робототехнических систем в структуре систем управления предприятия

7) ПО систем на базе промышленных ПЛК

8) SCADA-системы

9) Порядок выполнения программ на ПЛК и в SCADA-системах

10) Языки программирования ПЛК и SCADA-систем

11) Конфигурирование аппаратной части системы в среде TiaPortal

12) Основы программирования ПЛК

13) Организационные блоки, функциональные блоки, блоки данных

14) Области памяти контроллера и доступ к памяти

15) Языки программирования LAD и FBD

16) Битовые логические операции. Таймеры. Счетчики

17) Команды пересылки. Сдвиговые операции

18) Арифметические и математические операции. Логические операции.

19) Контроль выполнения программы. Подпрограммы

20) Прерывания на ПЛК

21) Сетевое взаимодействие ПЛК

22) Создание экранных форм интерфейсов оператора

23) Выбор аппаратного обеспечения интерфейсов оператора

24) Отображение технологической информации на интерфейсе оператора

25) Программирование задания технологических параметров через интерфейс опе-

ратора

26) Системное ПО промышленных роботов

27) Специализированные программные пакет, устанавливаемые на контроллер ро-

бота

28) Программирование промышленных роботов KUKA. Структура программы. Формуляры

29) Команды перемещения. Логические операции

30) Углубленный уровень программирования промышленных роботов KUKA. Использование переменных. Использование функций.

31) Работа с цифровыми и аналоговыми входами/выходами промышленного робота

32) Программирование технологических операций с применением специализированных программных пакетов. KUKA ArcTech

33) Программирование технологических операций с применением специализированных программных пакетов. KUKA RoboTeam

34) Программирование робототехнических комплексов с применением САМсистем. Разработка программы в SprutCAM